# **Documenter et tester un programme**

1 ère NSI

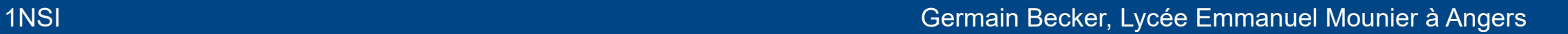

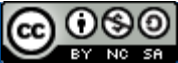

### **Introduction**

#### **Utilisateur** (d'une fonction)

- Pas besoin
	- de connaître le code
	- de comprendre le code
- Besoin de connaître le rôle de la fonction = ce que fait la fonction (pour pouvoir l'utiliser)

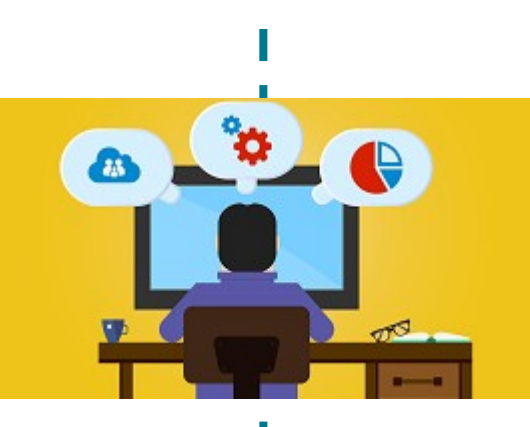

#### **Programmeur** (d'une fonction ou d'un programme)

- Doit expliquer ce que fait son programme  $\rightarrow$  création d'une **documentation**
- Doit s'assurer que son programme est correct  $\rightarrow$  mise en place d'un **jeux de tests**

## Que « fait » un programme ?

#### **À quoi sert cette fonction ?**

```
In [1]:
         def f(x, n):
             r = 1for i in range(n):
                 r = r * xreturn r
```
- En analysant un peu, on peut essayer de comprendre le rôle de la fonction…
- Mais :
	- Ni le temps ni l'envie
	- Surtout : ce n'est pas notre travail !

#### **Mieux :**

```
def \text{puissance}(x, n):In \lceil 2 \rceil:
                 r = 1for i in range(n):
                      r = r * xreturn r
```
- Mais pas suffisant...
- Calcul d'une puissance...  $\bullet$ 
	- $\cdot \quad x^n$
	- $\cdot$   $n^x$
	- Autre chose?
	- Pour quelles valeurs de  $x$  ? De  $n$  ?  $\bullet$

- Le programmeur doit toujours expliquer son programme (ici sa fonction)
- Première possibilité :

```
# fonction qui renvoie La valeur de x^n
In [3]:
         def puissance(x, n):
             r = 1for i in range(n):
                 r = r * xreturn r
```
- Beaucoup mieux : utiliser une **chaîne de documentation** (ou **docstring** en anglais)
	- Au début du code de la fonction
	- Entre triples guillemets

```
In [4]:
                  def \text{puissance}(x, n):\boldsymbol{u} \boldsymbol{u} \boldsymbol{u}Renvoie La valeur de x^n.
                          \boldsymbol{H} \boldsymbol{H} \boldsymbol{H}r = 1for i in range(n):
                                 r = r * xreturn r
```
• Car permet à l'utilisateur de la consulter avec la fonction help() :

help(puissance) In  $[5]$ :

Help on function puissance in module \_\_main\_\_:

```
puissance(x, n)Renvoie la valeur de x^n.
```

```
def puissance(x, n):
    IIIIIIRenvoie La valeur de x^n.
    IIIIIIr = 1for i in range(n):
        r = r * xreturn r
```

```
help(abs) # abs est La fonction valeur absolue
In [6]:
```
Help on built-in function abs in module builtins:

```
abs(x, /)Return the absolute value of the argument.
```
#### In  $[7]:$  $help(len)$

In  $[4]$ :

Help on built-in function len in module builtins:

```
len(obj, /)
```
Return the number of items in a container.

• Maintenant que l'utilisateur connaît le rôle de cette fonction, il peut l'utiliser sereinement:

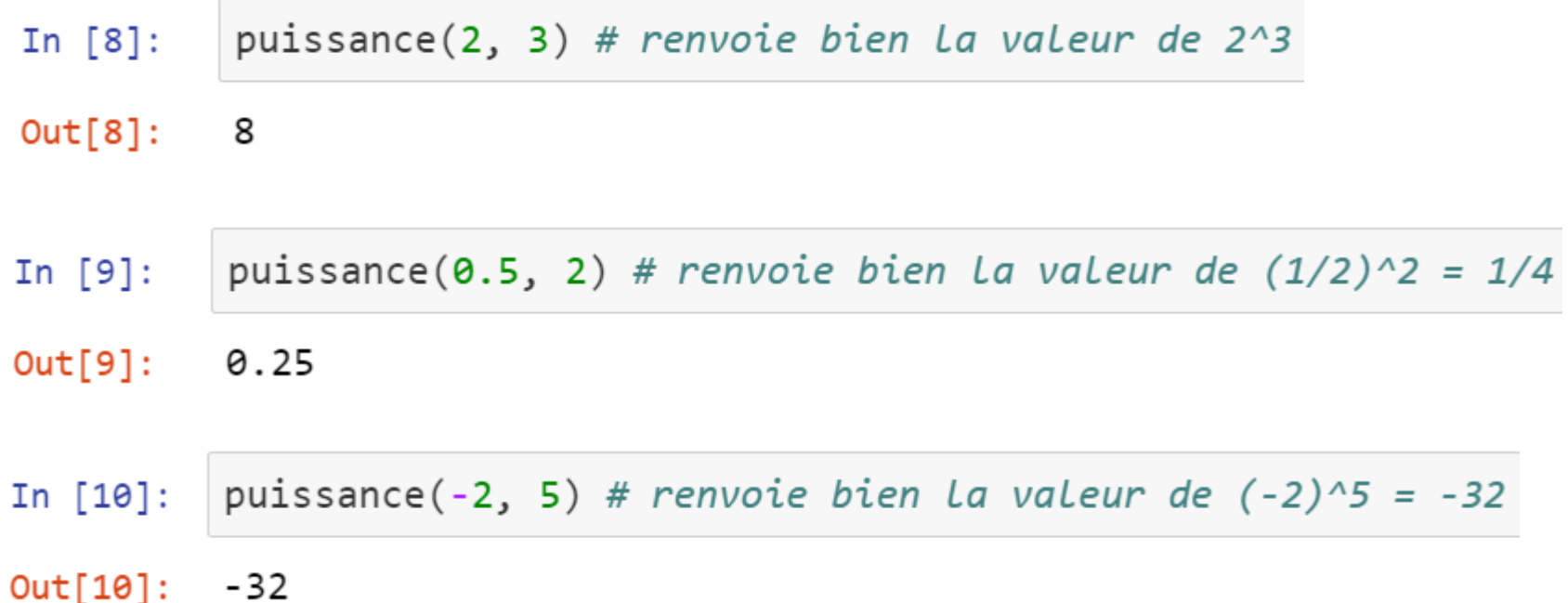

```
• ... ou pas... :
```

```
puissance(2, -3) # ne renvoie pas La valeur de 2^0(-3) = 1/8In [11]:
Out[11]: 1puissance(4, 1/2) # ne renvoie pas la valeur de 4^{(1/2)} = 2 mais lève une erreur
In [12]:
         TypeError
                                                      Traceback (most recent call last)
         \langleipython-input-12-de97611f6342> in \langle module>
          ----> 1 puissance(4, 1/2) # ne renvoie pas la valeur de 4^{(1/2)} = 2 mais lève une erreur
         \langleipython-input-4-81cdac8eae66> in puissance(x, n)
                      11 11 11
                4
                5 \qquad r = 1---> 6 for i in range(n):
                      r = r * x7
                8
                      return r
```
TypeError: 'float' object cannot be interpreted as an integer

1NSI / Thème 6 / Chapitre 1 : Documenter et tester un programme

- Il faut être précis dans sa chaîne de documentation !
	- **Rôle** de la fonction
	- Les **paramètres** et les **valeurs acceptées** (= *préconditions*)
	- La ou les **valeurs renvoyée(s)** + éventuelles conditions sur ces valeurs (= *postconditions*)

```
def \mathit{puissance}(x, n):In [13]:
                  IIIIIIRenvoie La valeur de x^n, où x est un flottant et n est un entier positif ou nul.
                  \boldsymbol{u} \boldsymbol{u} \boldsymbol{u}r = 1for i in range(n):
                       r = r * xreturn r
```
- Il faut être précis dans sa documentation !
	- Une version plus « professionnelle » :

```
def \text{puissance}(x, n):In [14]:
                  IIIIIIRenvoie La valeur de x^n.
                 Paramètres
                      x : floatn: intn doit être positif ou nul
                  \boldsymbol{u} \boldsymbol{u} \boldsymbol{u}r = 1for i in range(n):
                       r = r * xreturn r
```
• Faire les exercices 1 et 2

• Le programmeur a fait correctement son travail si sa fonction est correcte et bien documentée :

```
In [13]: def puissance(x, n):
                Renvoie La valeur de x^n, où x est un flottant et n est un entier positif ou nul.
                \boldsymbol{u} \boldsymbol{u}r = 1for i in range(n):
                    r = r * xreturn r
```
• Et si l'utilisateur essaie d'appeler la fonction avec des paramètres d'entrée ne respectant pas les préconditions ?

In [11]: 
$$
p
$$
uissance(2, -3)  $\rightarrow$  C'est de la faute de l'utilisation.

• Néanmoins, le programmeur a la possibilité de faire en sorte que sa fonction soit bien utilisée : grâce à la construction assert

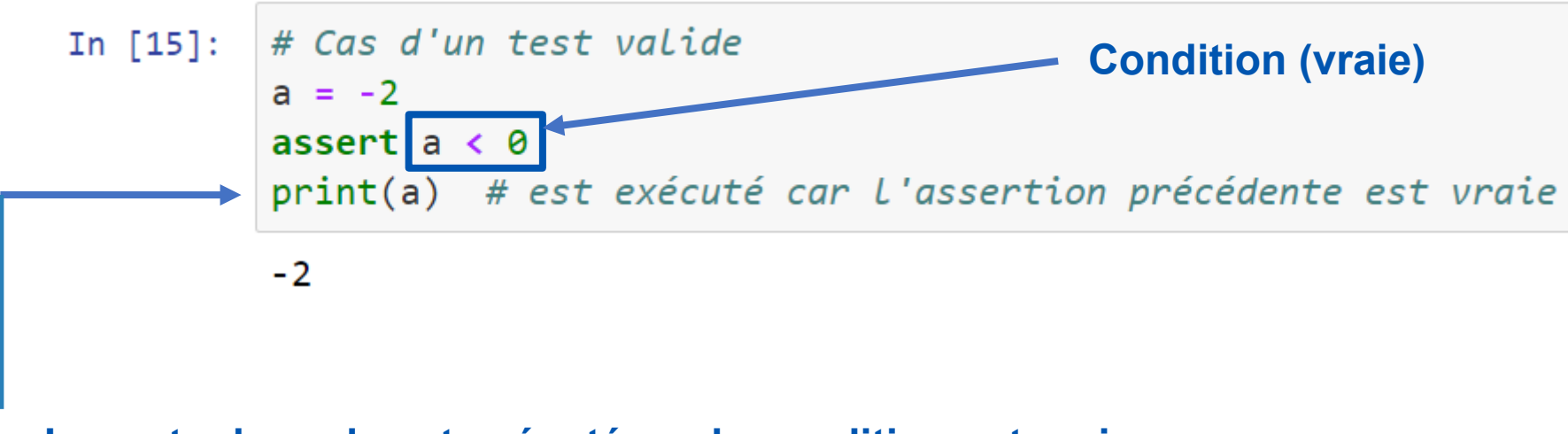

**Le reste du code est exécuté car la condition est vraie**

• Néanmoins, le programmeur a la possibilité de faire en sorte que sa fonction soit bien utilisée : grâce à la construction assert

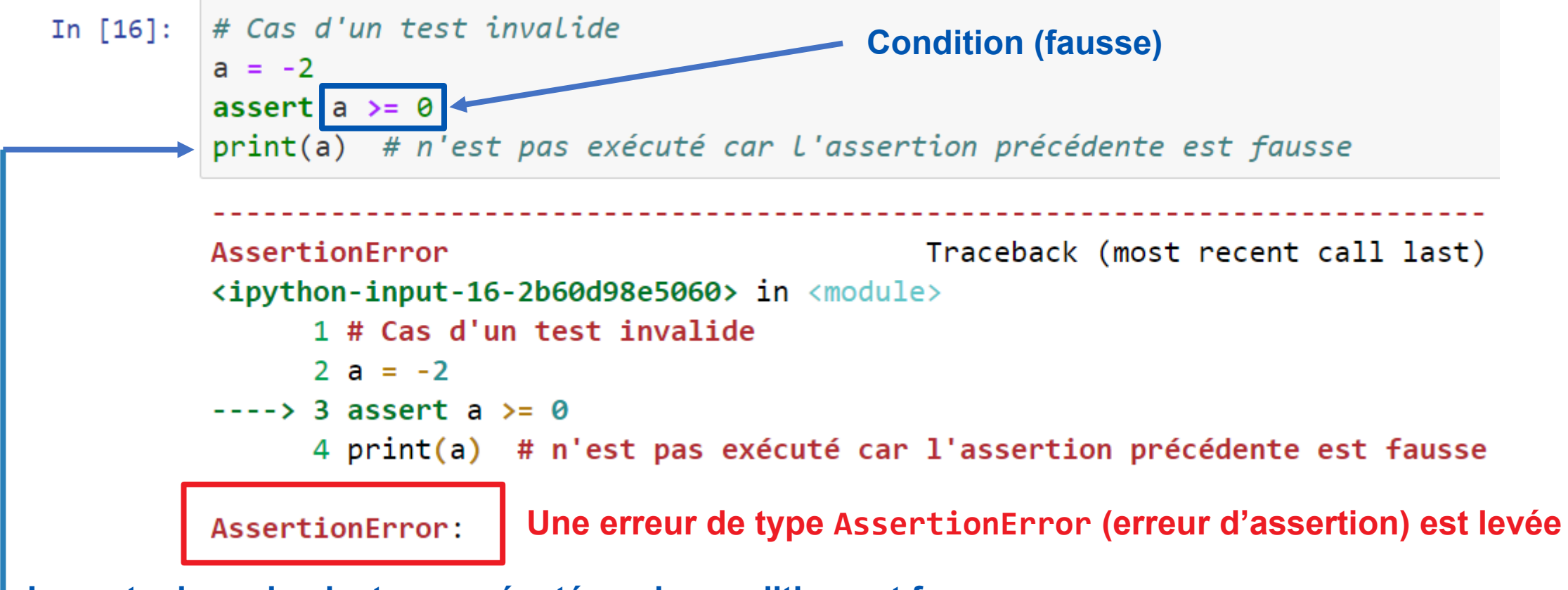

**Le reste du code n'est pas exécuté car la condition est fausse**

• On peut personnaliser le message d'erreur :

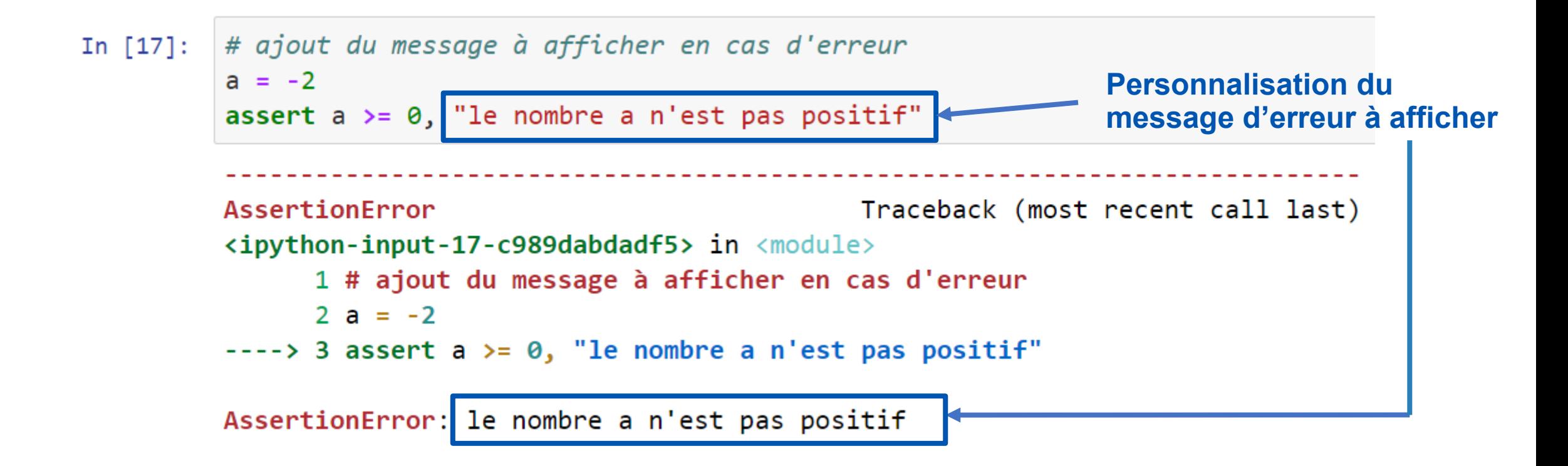

• Utilisation sur notre exemple :

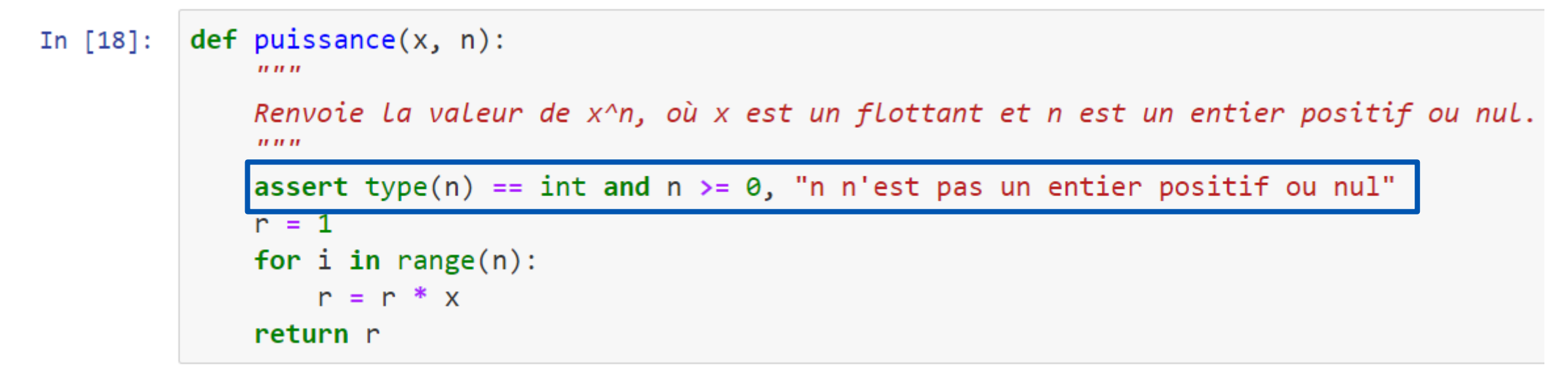

• Pas de problème en cas d'assertion vraie :

puissance(2, 3) # précondition vérifiée In  $[20]$ :  $Out[20]: 8$ 

• Et interruption de la fonction en cas d'assertion fausse :

```
puissance(2, -3) # précondition non vérifiée
In [19]:
          AssertionError
                                                         Traceback (most recent call last)
          <ipython-input-19-04dc12ea1cf6> in <module>
          ---> 1 puissance(2, -3) # précondition non vérifiée
          \langleipython-input-18-36877ddaacf4> in puissance(x, n)
                       Renvoie la valeur de x<sup>2</sup>n, où x est un flottant et n est un entier positif ou nul.
                 3
                        \mathbf{u} \mathbf{u} \mathbf{u}4
          ---> 5 assert type(n) == int and n >= 0, "n n'est pas un entier positif ou nul"
                 6 \t r = 1\overline{7}for i in range(n):
```
AssertionError: n n'est pas un entier positif ou nul

• Il est aussi possible d'écrire plusieurs assertions si on veut s'assurer que plusieurs conditions soient vraies

assert type(n) == int and  $n > = 0$ , "n n'est pas un entier positif ou nul"

#### **équivaut à :**

assert type(n) ==  $int, 'n$  n'est pas un entier" assert  $n \ge 0$ , "n n'est pas positif"

1NSI / Thème 6 / Chapitre 1 : Documenter et tester un programme

• Faire les exercices 3 et 4

#### Tester ses programmes pour (se) convaincre

- Le programmeur peut spécifier et documenter convenablement sa fonction sans que celle-ci soit correcte (il n'est pas rare de se tromper dans le code).
- Pour repérer les erreurs éventuelles il doit tester son programme
- Au lieu de faire les tests un à un, il est plus pertinent d'écrire des **jeux de tests**
- Cela peut se faire directement dans le programme, en utilisant assert

```
def \pi{p} def puissance(x, n):
In [21]:
              IIIIIIRenvoie La valeur de x^n, où x est un flottant et n est un entier positif ou nul.
              IIIIIIr = 1for i in range(n):
                  r = r * xreturn r
         # jeu de tests :
          assert puissance(2, 3) == 8assert puissance(0, 2) == 0assert puissance(5, 0) == 1assert puissance(-2, 5) == -32assert puissance(0.5, 2) == 0.25
```
- Si l'un des tests échoue, un message indique le premier test qui échoue et la fonction doit être corrigée
- Une fois la correction apportée, il faut relancer **tous** les tests

• Une pratique intéressant est d'écrire les tests avant même d'écrire le code de la fonction !

```
def appartient(v, t):
In \lceil \cdot \rceil:
                Renvoie True si l'entier v appartient à tableau d'entiers t, et False sinon.
                \overline{u} \overline{u} \overline{u}# CODE DE LA FONCTION À ÉCRIRE
           # jeu de tests
           assert appartient(2, [2, 4, 7, 5]) == Trueassert appartient(2, [0, 4, 7, 5]) == False
           assert appartient(2, [2]) == True
```
- Après avoir écrit le code de la fonction, on exécute le programme :
	- Si un test échoue : il faut corriger notre fonction
- Si tous les tests passent avec succès : **rien ne dit que notre fonction est correcte** !  $\triangle$

• Ici, tous les tests suivants passent avec succès :

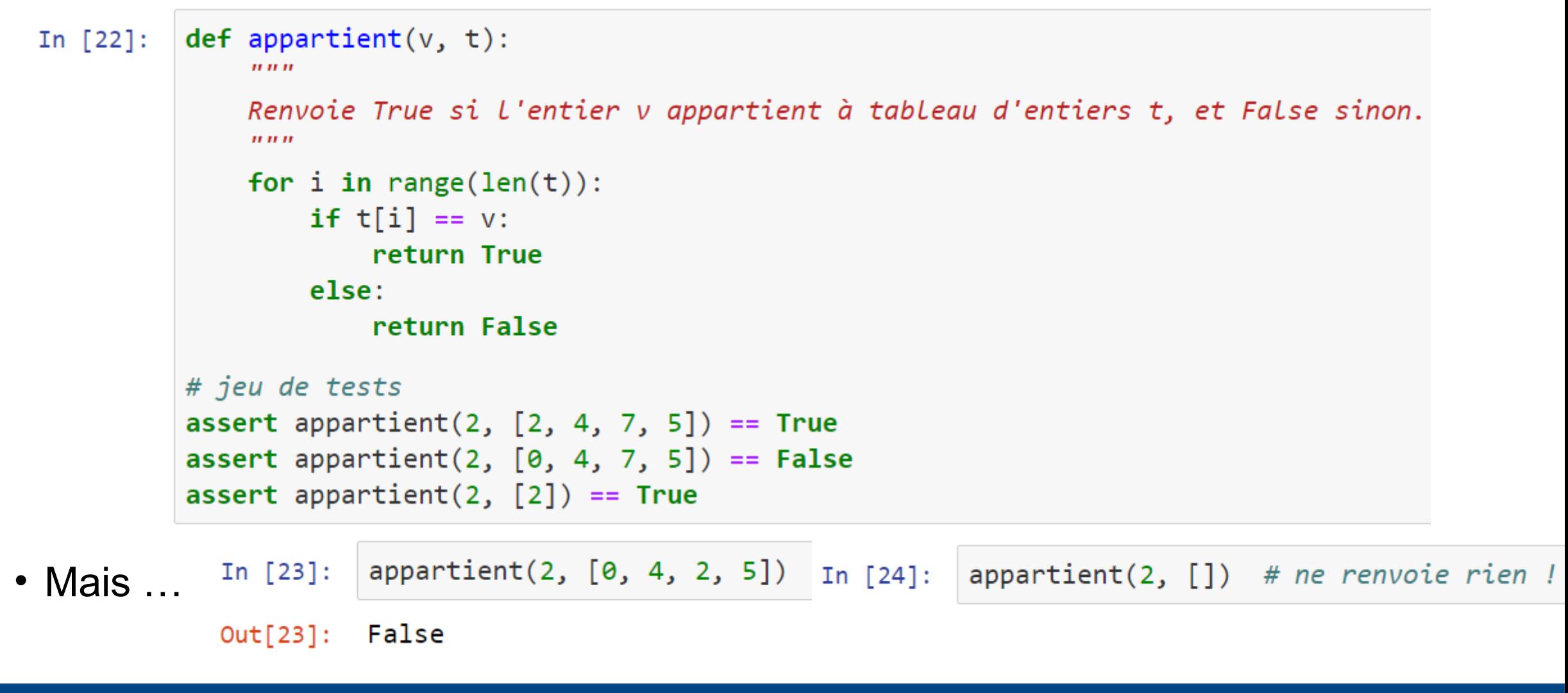

1NSI / Thème 6 / Chapitre 1 : Documenter et tester un programme

- Qu'est-ce qu'un **bon** jeu de tests ? Difficile !
	- Impossible (la plupart du temps) de couvrir l'ensemble des cas possibles
	- Mais on peut suivre quelques règles :
		- si la spécification mentionne plusieurs cas, il faut s'assurer de tous les tester ;
		- si la fonction renvoie un booléen, il faut s'assurer de tester les deux résultats possibles ;
		- si la fonction s'applique à un tableau, il faut tester le cas où le tableau est vide ;
		- si la fonction doit parcourir un tableau en entier, il faut s'assurer que celui-ci est parcouru entièrement ;
		- si la fonction s'applique à un nombre, il faut s'assurer de tester des cas où le nombre est positif, où le nombre négatif et où le nombre vaut zéro ;
		- si la fonction s'applique à un nombre appartenant à un intervalle, il faut s'assurer de tester les cas où le nombre est égal aux bornes de l'intervalle.

• Essayons d'améliorer le jeu de tests pour notre fonction appartient

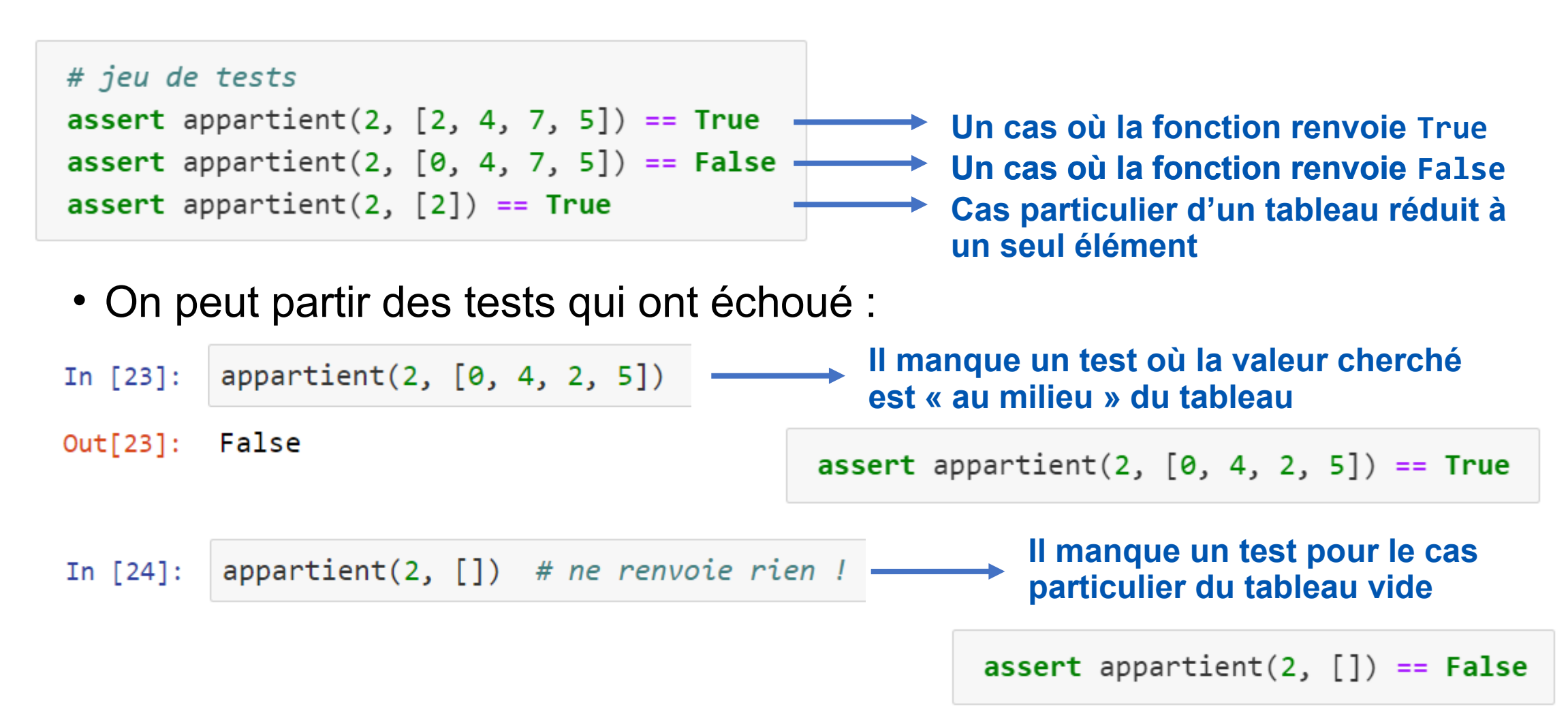

**qui** 

• En ajoutant un test où la valeur cherchée est en dernière position :

```
def appartient(v, t):
                Renvoie True si l'entier v appartient à tableau d'entiers t, et False sinon.
                \boldsymbol{u} \boldsymbol{u} \boldsymbol{u}for i in range(len(t)):
                    if t[i] == v:
                        return True
                    else:
                        return False
           # un meilleur jeu de tests :
           assert appartient(2, [2, 4, 7, 5]) == True
           assert appartient(2, [0, 4, 7, 5]) == False
Des tests
           assert appartient(2, [2]) == Trueassert appartient(2, [0, 4, 2, 5]) == True # cas où v est au "milieu du tableau"
échouent 
           assert appartient(2, [0, 4, 5, 2]) == True # cas où v est en dernière position
(pour le 
           assert appartient(2, []) == False # cas du tableau vide
moment)
```
#### Corriger sa fonction

- Comment trouver les erreurs ?  $\rightarrow$  en partant d'un test qui échoue en suivant l'état des variables
	- Mentalement ou sur papier
	- Ou avec des outils numériques :
		- 1ère possibilité : afficher les valeurs de certaines variables
		- 2ème possibilité : exécuter un programme ligne par ligne (possible dans la plupart des IDE, ou sur Python Tutor)
		- 3ème possibilité : utiliser un débogueur (ou debugger) intégré à un IDE

#### Corriger sa fonction

• On affiche la valeur de certaines variables à des endroits stratégiques :

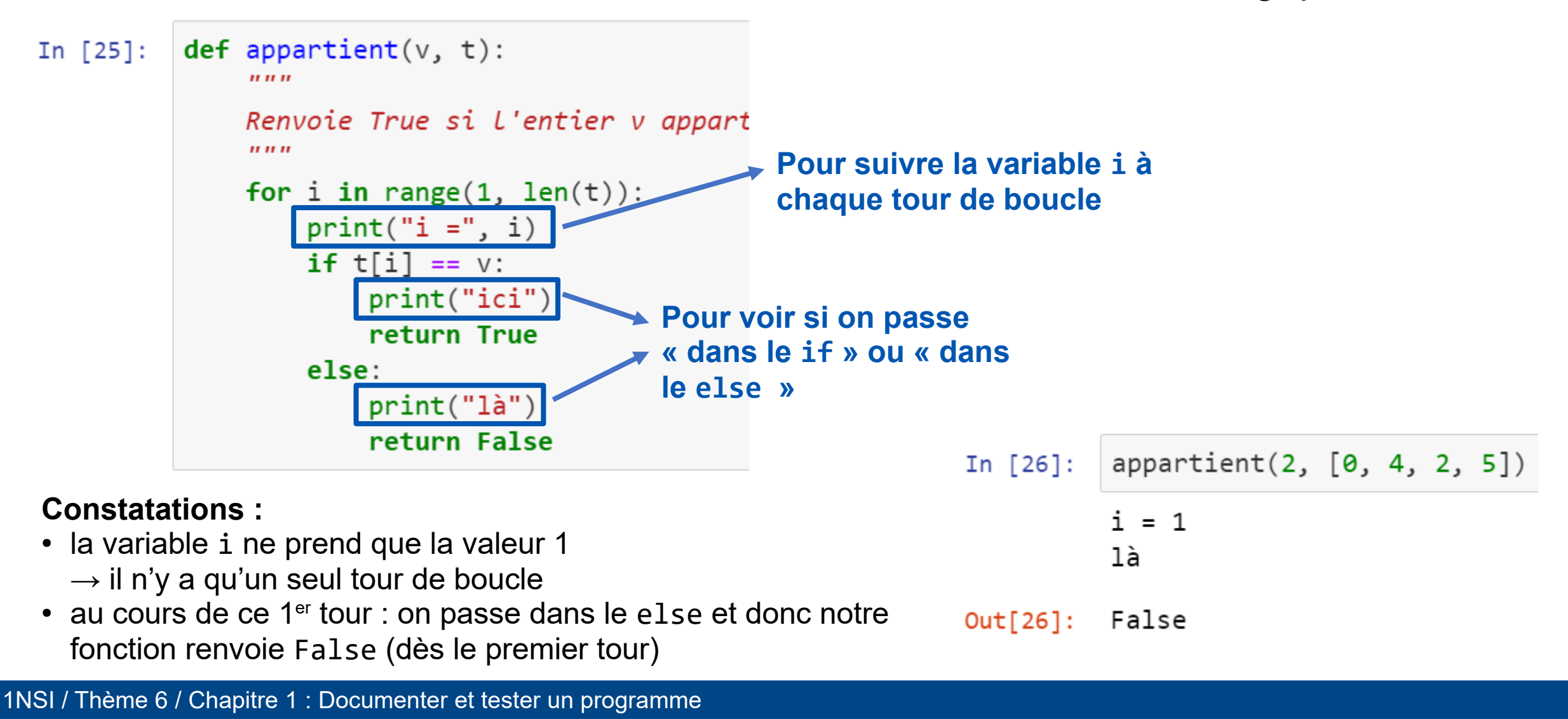

#### Corriger sa fonction

• On corrige :

def appartient $(v, t)$ : In  $[$  ]:  $\boldsymbol{u}$   $\boldsymbol{u}$   $\boldsymbol{u}$ 

```
Renvoie True si L'entier v
\boldsymbol{u} \boldsymbol{u} \boldsymbol{u}for i in range(len(t)):
     if t[i] == v:return True
     else:
           return False
```
**Il ne faut pas renvoyer False si T[i] != v mais seulement lorsque tout le tableau a été parcouru**

```
def appartient(v, t):
In [29]:Renvoie True si l'entier v appartient à t
               \boldsymbol{u} \boldsymbol{u}for i in range(len(t)):
                   if t[i] == v:return True
               return False
          # un meilleur jeu de tests :
          assert appartient(2, [2, 4, 7, 5]) == TrueTous les 
          assert appartient(2, [0, 4, 7, 5]) == False
 tests 
          assert appartient(2, [2]) == Truepassent 
          assert appartient(2, [0, 4, 2, 5]) == True #
 avec 
          assert appartient(2, [0, 4, 5, 2]) == True #
succès
          assert appartient(2, []) == False # cas du t
```
**→ notre fonction est** *a priori* **correcte**

• Faire les exercices 5, 6, 7, 8

## Intégration des tests à la chaîne de documentation

- Choisir et vérifier des tests pertinents = travail précieux  $\rightarrow$  important d'en garder trace
- Des tests bien choisis peuvent constituer une explication très efficace de l'effet d'une fonction
	- On peut les **inclure directement dans la chaîne de documentation**
	- Utiliser des **modules spécifiques pour extraire les tests et les vérifier** (par exemple doctest, mais il en existe d'autres)

## Intégration des tests à la chaîne de documentation

In  $[30]$ :

 $def \mathit{puissance}(x, n):$ 

Renvoie La valeur de x^i

- Syntaxe à respecter avec les trois chevrons (>>>)
- Vérifier les tests avec le module doctest :

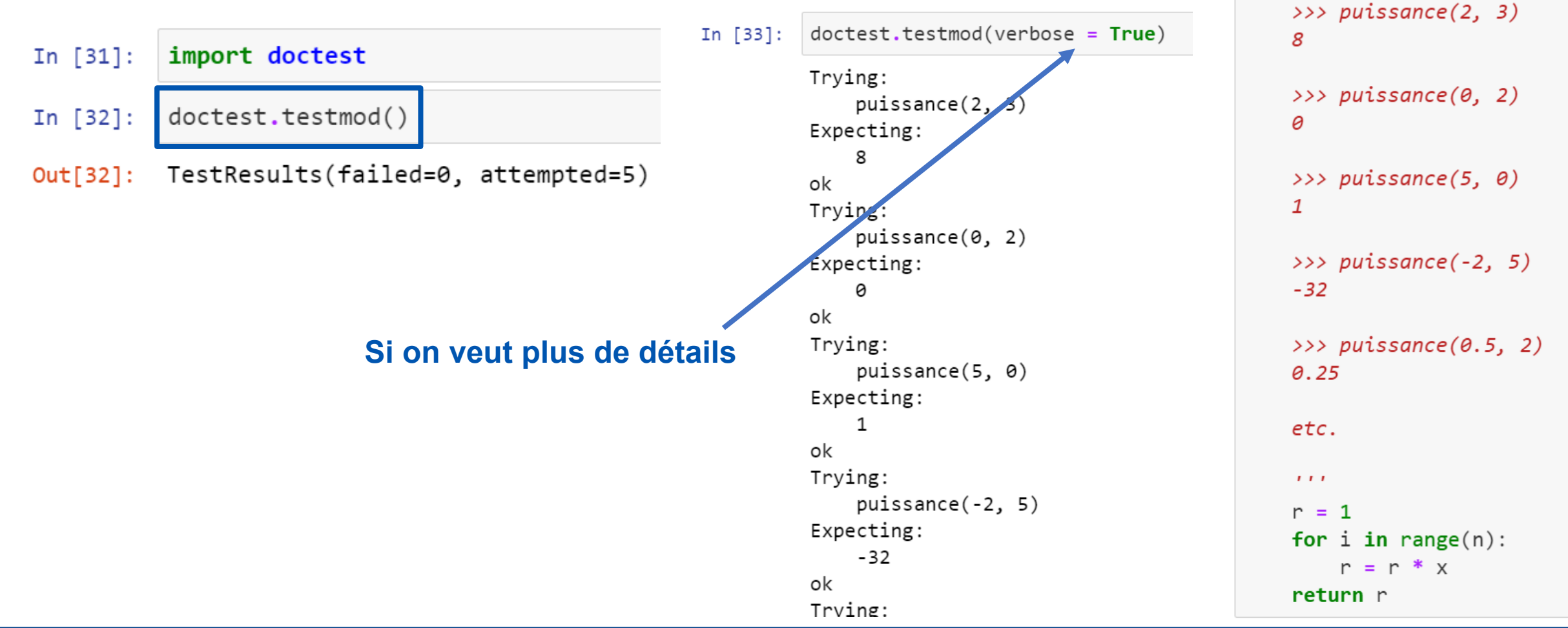

1NSI / Thème 6 / Chapitre 1 : Documenter et tester un programme

• Faire l'exercice 9

## Bilan

• Le programmeur peut/doit documenter sa fonction en spécifiant son comportement de manière concise et précise dans sa chaîne de documentation (ou docstring)

 $\rightarrow$  permet aux autres utilisateurs de comprendre le rôle de la fonction et son domaine d'utilisation

- Le programmeur a la possibilité de se prémunir d'une mauvaise utilisation de sa fonction (programmation défensive) grâce à la construction assert
- La construction assert permet aussi d'effectuer une série de tests pour se convaincre que notre programme est correct ou mettre en évidence des erreurs
- Un bon jeu de tests est difficile à élaborer : il doit contenir tous les tests importants, en particulier il faut penser aux cas particuliers
- Le succès d'un jeu de tests ne garantit pas qu'un programme est correct

#### Sources / Références

- Documents ressources du DIU EIL, Université de Nantes, C. DECLERCQ.
- Numérique et Sciences Informatiques, 1re, T. BALABONSKI, S. CONCHON, J.-C. FILLIATRE, K. NGUYEN, éditions ELLIPSES : [Site du manuel](https://www.nsi-premiere.fr/)
- Ressource Eduscol : [Mise au point de programmes testés](https://cache.media.eduscol.education.fr/file/NSI/77/3/RA_Lycee_G_NSI_lang_tests_1170773.pdf)